# Scheda Novità

# V2.4.2

Sistema Operativo REDY (tipo K7)

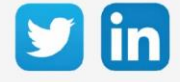

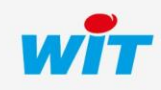

## Versione OS REDY K7 V2.4.2

# SOMMARIO

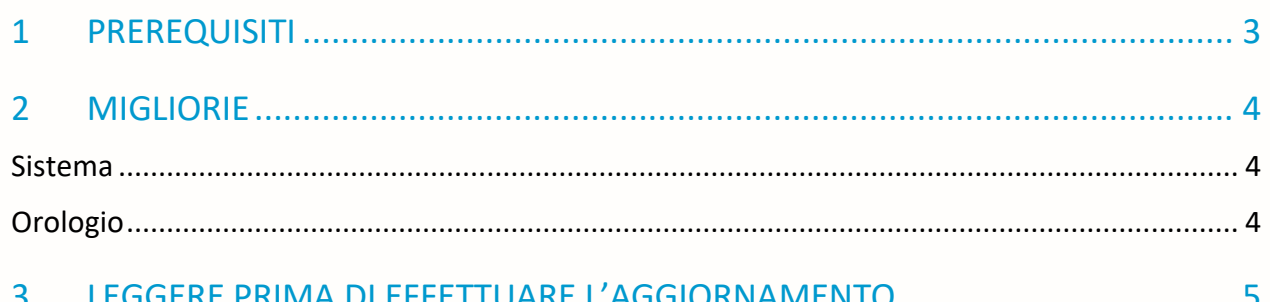

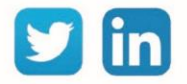

#### Versione OS REDY K7 V2.4.2

#### <span id="page-2-0"></span>1 PREREQUISITI

Per un funzionamento ottimale della versione OS V2.4.2, è necessario aggiornare il REDY alla versione V14.2.0.

È importante rispettare l'ordine di aggiornamento del sistema operativo e della versione REDY:

- 1) Aggiornamento del sistema operativo (ad esempio V2.4.2)
- 2) Aggiornamento della versione di REDY (es: 14.2.0)

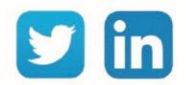

#### Versione OS REDY K7 V2.4.2

## <span id="page-3-0"></span>2 MIGLIORIE

#### <span id="page-3-1"></span>Sistema

Migliorie generali nella robustezza della ULI REDY.

#### <span id="page-3-2"></span>Orologio

Migliorie nella gestione dell'orologio della ULI REDY.

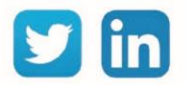

#### <span id="page-4-0"></span>3 LEGGERE PRIMA DI EFFETTUARE L'AGGIORNAMENTO

- 1. Un aggiornamento del Sistema Operativo (OS) può essere necessario per apportare miglioramenti e/o correzioni alla Unità Centrale REDY.
- 2. Il tipo di OS è consultabile nella pagina Configurazione > Sistema:

v2.1.2 26/07/2019 - Linux version 4.14.131-1.1.0 23/07/2019 16:20:01 **Distribuzione K7Linux** 2017.07-v0320 **Bios** 

- 3. Prima di ogni aggiornamento si raccomanda vivamente di eseguire un backup della parametrizzazione e dei dati oltre che un export del file di parametrizzazione.
- 4. Una volta realizzato l'aggiornamento, non è possibile ritornare ad una versione precedente senza correre il rischio di incorrere in una incompatibilità. Dopo ogni aggiornamento si consiglia di cancellare le immagini nella memoria cache del navigatore premendo i tasti «Ctrl + Shift + Canc» e configurando la pagina di cancellazione come segue:

#### **Internet Explorer Google** Chrome

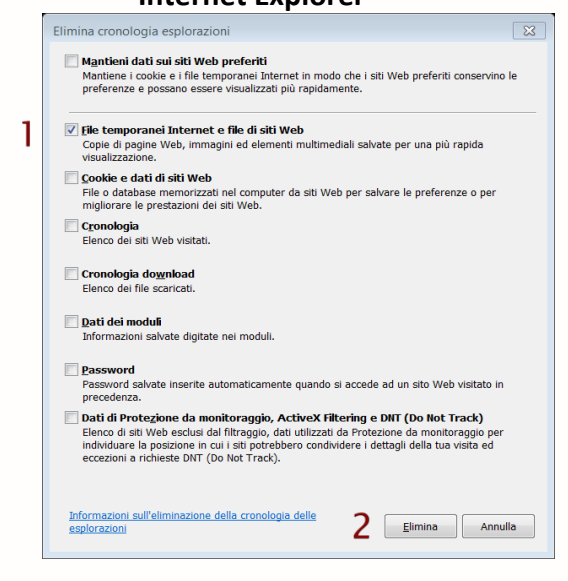

ATTENZIONE: La cancellazione dei «Cookies e dati di siti» causa la cancellazione delle applicazioni RIA come i grafici HTML5 e l'Agenda.

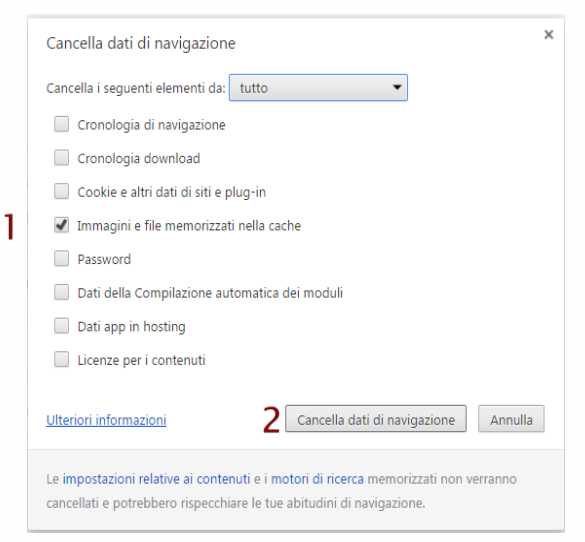

ATTENZIONE: La cancellazione dei «Cookies» o «Dati app in hosting» causa la cancellazione delle applicazioni RIA come i grafici HTML5 e l'Agenda.

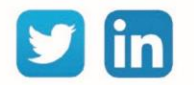